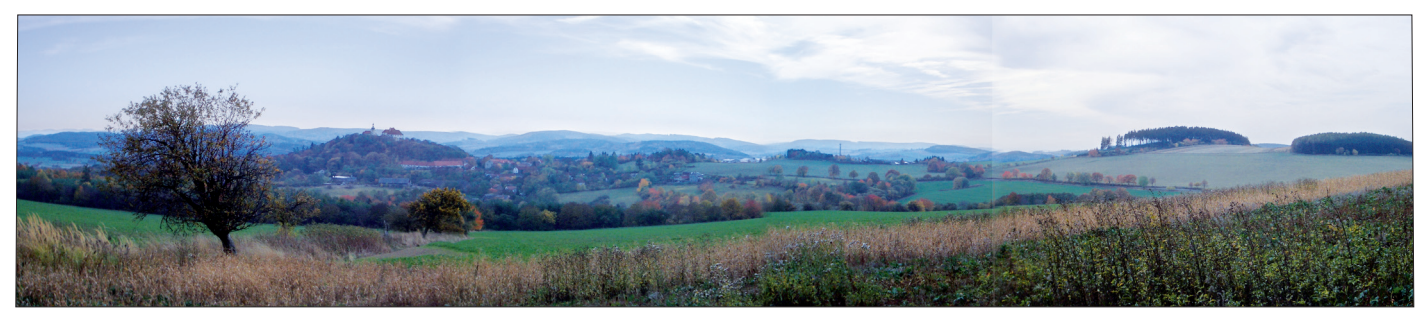

*Abb. 1: Vysoký Chlumec, Mittelböhmen* 

# Optimierung des Holzvorrats

## Von Ruth Dirsch, Freising

*Für den tschechischen Betriebsteil des Gräflich Arco-Zinneberg'schen Forstbetriebs wurde im Rahmen einer Diplomarbeit der optimale Holzvorrat berechnet. Die auf Basis einer Inventur gebildeten Modellbestände wurden mit dem Waldwachstumssimulator SILVA 2.2 fortgeschrieben und mit betriebsspezifischen Erlösen, Kosten und zusätzlichen Restriktionen in ein Optimierungstableau übertragen. Zur Lösung kam das Verfahren der linearen Programmierung zum Einsatz.*

Ökonomisch betrachtet spielt der Vorrat in Form von Bäumen eine doppelte Rolle. Der stehende Holzvorrat ist für einen Forstbetrieb gleichzeitig Produktionsmittel (in Form des Zuwachsträgers Baum) und Warenlager, aus dem Bäume geerntet werden können.

Für die Optimierung kann man auf bereits ältere Überlegungen von Duerr und Bond [3] zurückgreifen. Dabei werden die Kosten für die Aufstockung des Vorrats um eine zusätzliche Einheit ermittelt. Der optimale Vorrat ist erreicht, wenn die marginalen Kosten für diese letzte hinzugefügte Einheit gleich dem marginalen Ertrag durch diese Einheit sind.

#### **Was man haben muss – Grundlagen**

Für das Untersuchungsgebiet (Abb. 1) um Výsoký Chlumec wurden 13 großflächige Bestandestypen ausgeschieden und deren Stichprobeninventurdaten zur Bildung (Generierung) von Modellbeständen genutzt. Das Wachstum wurde mit dem einzelbaumbasierten Waldwachstums-Simulator SILVA 2.2 [5] über einen Zeitraum von 30 Jahren prognostiziert. Die spezifischen Sortimente, Holzpreise, Aufarbeitungskosten und betriebsspezifischen Anforderungen, wie Mindest-Deckungsbeiträge, Hiebssatz-Obergrenzen u.a. wurden in enger Abstimmung mit dem Betriebsleiter WOLF-DIETER RADIKE festgelegt.

#### **Finden der optimalen Lösung**

Zur eigentlichen Optimierung muss eine Zielfunktion formuliert werden. Diese lautet: "Maximiere die Summe der Barwerte aller Zahlungen über einen Zeitraum von 30 Jahren." Die betrieblichen Anforderungen gehen als so genannte Restriktionen ein.

Zur Lösung des Problems wird das von George B. Dantzig [1] schon 1952 entwickelte Verfahren der linearen Programmierung eingesetzt. In der Betriebswirtschaftslehre verwendet man es standardmäßig unter anderem zur Lösung von Zuordnungsproblemen. Im vorliegenden Fall wird die Zuordnung der Varianten "Nichtstun",

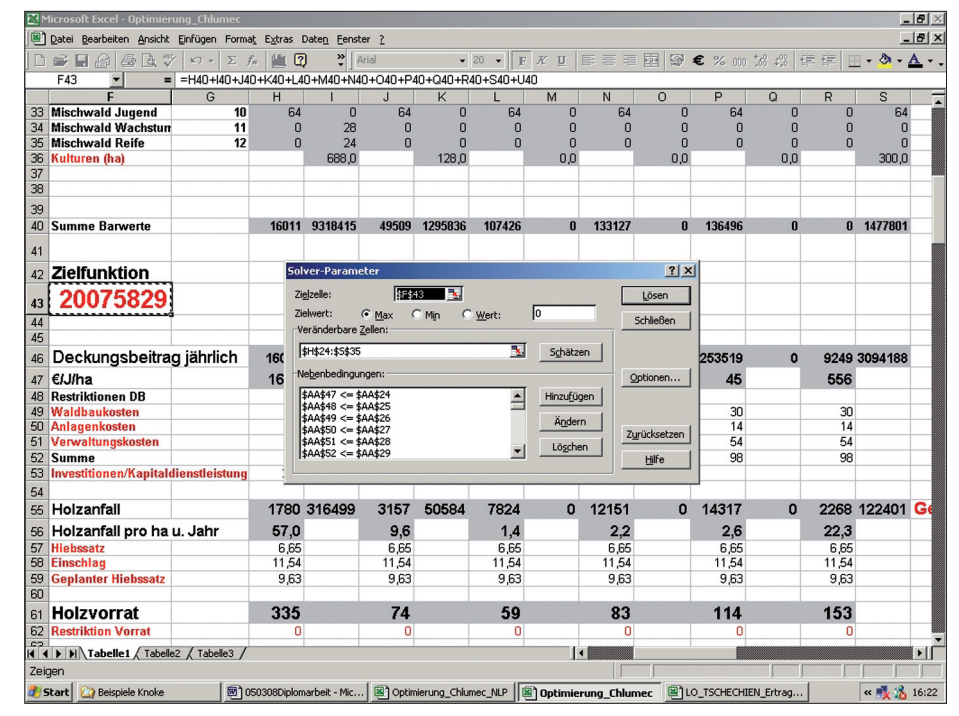

*Abb. 2: Optimierungstableau mit aufgerufenem Solver*

*R. Dirsch ist wissenschaftliche Mitarbeiterin an der Bayerischen Landesanstalt für Wald und Forstwirtschaft (LWF) und Doktorandin am Fachgebiet Waldinventur und nachhaltige Nutzung der Technischen Universität München (TUM).*

"Durchforsten" und "Ernten" zu einzelnen Modellbeständen und Zeitperioden vorgenommen. Dabei kann man sich neben spezialisierter auch gängiger Software wie Excel bedienen, bei dem der "Simplex"-Algorithmus zur Lösung Linearer Optimierungsprobleme zugeschaltet werden kann (AddIn). Die Vorräte, Erlöse, Kosten und Restriktionen wurden hierzu in ein Exceltableau (Abb. 2) eingegeben.

### **Aktueller Vorrat zu hoch oder zu niedrig?**

Dem Ausgangsszenario wurde eine Restriktion in Form eines Höchst- und Mindestvorrats hinzugefügt. Der einzuhaltende Vorrat wurde dann in Schritten von 10 Efm/ha verändert. Das Ergebnis der Zielfunktion ändert sich dadurch schrittweise. Diese Kosten der Vorratshaltungen lassen sich grafisch darstellen (Abbildung 3). Der optimale Vorrat liegt unter den gegebenen Annahmen zu Waldwachstum, Erlösen und vor allem den eingesetzten Restriktionen

*Abb. 3: Opportunitätskosten des Vorrats*

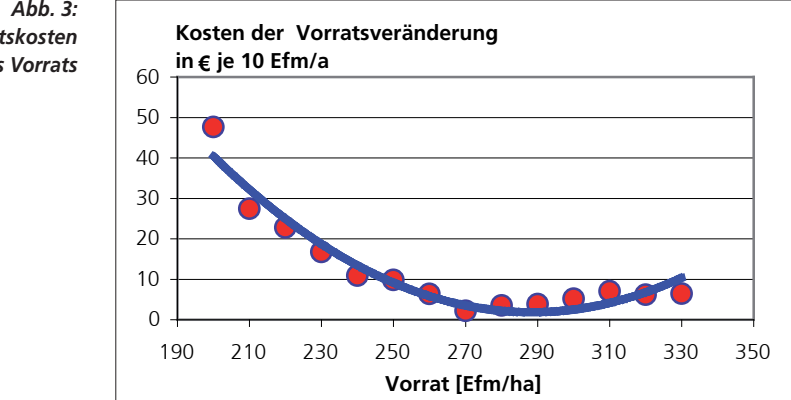

zwischen 275 und 300 Efm/ha. Der aktuelle Holzvorrat im untersuchten Betriebsteil beträgt 315 Efm/ha, woraus sich eine zusätzliche Nutzungsmenge ergibt [4, 2]

Die Arbeit hat gezeigt, dass die lineare Programmierung für Planungsprobleme in Forstbetrieben eingesetzt werden kann und wertvolle Entscheidungshilfen für die Betriebsleitung bietet.

Literaturhinweise:

**[1]** Dantzig, G. B.; Thapa, M. N. (1997): Linear Programming. 1. Introduction. Springer. New York. **[2]** Dirsch, R.; Knoke, T. (im Druck): Zur finanziellen Analyse der Höhe des Holzvorrates: eine Anwendung der Linearen Programmierung im Rahmen der Forstbetriebsplanung. Allg. Forst- und Jagdzeitung. **[3]** DUERR, W. A.; A.; BOND, W. E. (1952): Optimum Stocking of a Selection Forest. Journal of Forestry 50, S. 12-16. **[4]** Esser, R. (2005): Zur Optimierung des betrieblichen Holzvorrats: Eine Studie am Beispiel des Gräflich Arco Zinneberg'schen Forstbetriebs in Tschechien. Diplomarbeit. TU München. **[5]** Pretzsch, H.; Biber, P.; Durský, J. (2002): The Single Tree-based Stand Simulator SILVA: Construction, Application and Evaluation. Forest Ecology and Management 162, S. 3-21.

# Forstbetriebsplanung unterstützen durch lineare Programmierung

Von Bernhard Felbermeier, Thomas Knoke und Reinhard Mosandl, Freising

*Die Forstbetriebsplanung steht regelmäßig vor der Aufgabe, das raumzeitliche Gefüge der Waldnutzung im Forstbetrieb zu ordnen und an die Ziele des Waldbesitzers anzupassen. Mithilfe der linearen Programmierung kann dieser Prozess unterstützt werden. Am Beispiel eines virtuellen Forstbetriebes wird gezeigt, welche Konsequenzen sich für den nachhaltigen Hiebssatz und den Ertragswert bei einer finanziellen Optimierung ergeben.*

### **Optimierungsverfahren**

werden weltweit in der Forstbetriebs- und Ressourcenplanung erfolgreich eingesetzt [1, 3, 4, 5, 9, 10, 11] und können auf die Verhältnisse in Deutschland übertragen

werden [6]. Das Verfahren verläuft in zwei Arbeitsschritten:

- **a)** Zuerst wird ein zentrales Betriebsziel z.B. die Maximierung des Ertragswertes – mithilfe einer so genannten Zielfunktion modelliert. Das Maximum dieser Zielfunktion wird bestimmt. Unter den gegebenen Produktions- und Marktbedingungen kann so diejenige Vorgehensweise ermittelt werden, bei welcher z.B. der maximale Ertragswert erreicht wird.
- **b)** Die Erfahrung zeigt, dass die alleinige Ausrichtung der Planung auf ein Betriebsziel zu unerwünschten Nebeneffekten führt. Deshalb

wird in einem zweiten Schritt der Definitionsbereich der Zielfunktion durch Nebenbedingungen eingeschränkt. So kann z.B. festgelegt werden, dass der Hiebssatz nicht unter ein bestimmtes Niveau fallen darf, um einen Mindestdeckungsbeitrag und die Auslastung betriebseigenen Personals sicherzustellen. Auch ökologische Gesichtpunkte lassen sich so in die Betriebsplanung integrieren. Diese Restriktionen bewirken also, dass bei der Optimierung der Zielfunktion nur Maxima berücksichtigt werden, welche die Nebenbedingungen auch erfüllen.

#### **Anwendungsbeispiel**

Das derzeit am Wissenschaftszentrum Weihenstephan in Entwicklung befindliche Verfahren wird am Beispiel eines virtuellen Forstbetriebes demonstriert. Der simulierte Forstbetrieb ist fichtendominiert mit einem Überhang der Alterklassen IV und V. Die Wuchsverhältnisse sind gut, die angenommene Holzbodenfläche beträgt 15 000 ha.

*B. Felbermeier ist wissenschaftlicher Mitarbeiter am Fachgebiet für Waldinventur und nachhaltige Nutzung und am Lehrstuhl für Waldbau der Technischen Universität München (TUM). Prof. T. Knoke ist Leiter des Fachgebietes für Waldinventur und nachhaltige Nutzung und betreut das Projekt. Prof. R. Mosandl ist Inhaber des Lehrstuhls für Waldbau an der TUM.*